## **2wire Router Default Ip Address**>>>CLICK HERE<<<

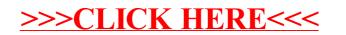